## Hot Tips Report

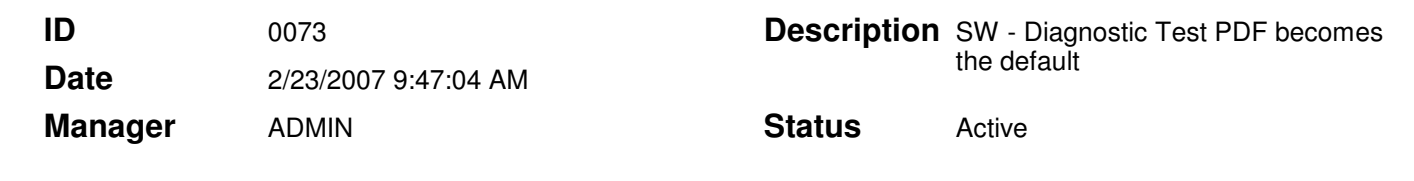

## Diagnostic Test PDF becomes the default printer. **Text**

CPAR 924 CPAR 925

## Problem:

Found in v4.5.4: When the Diagnostic Test PDF is selected as the printer, the PC's default printer changes to be the Diagnostic Test PDF Driver.

On some machines it changes back to the original default printer when you close Office Medic. On other machines it does not go back to the original default print driver after closing Office Medic.

## Solution:

A software solution is not available at this time.